## Zufallsgenerator des plumChips in der Version v2.4

Als Zufallsgenerator des plumChips wird ein alternierender Stop-and-go-Generator eingesetzt wie er in [Schneier15], S. 383ff, beschrieben wird. Im plumChip v2.4 besteht das erste Schieberegister aus 61, das zweite aus 73 und das dritte aus 89 Flipflops.

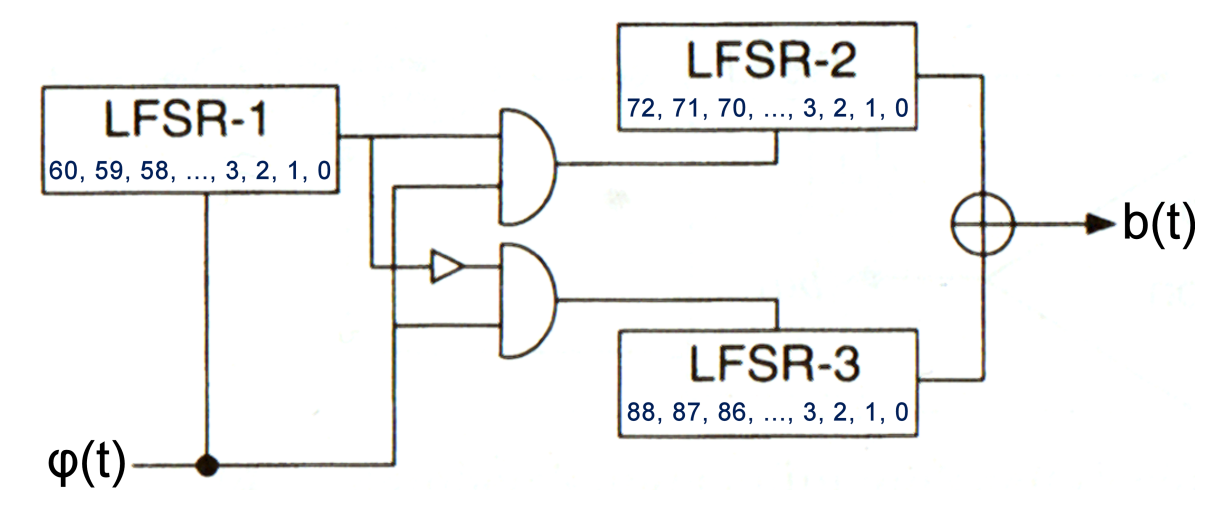

Abb. 1: Der Zufallsgenerator wird aus drei Schieberegistern (LFSR) zusammengesetzt.

#### Eintragen der Zufallssaat

Die Startbelegung der drei Schieberegister (LFSR) des Zufallsgenerators erfolgt durch eine Zufallssaat bestehend aus dreißig Bytes. Die Zufallssaat wird in der Version v2.4 durch den Befehl 'D' an den plumChip übermittelt. Man achte darauf, dass keines der drei Schieberegister ausschließlich NULL-Zeichen erhält, die Zufallssaat also geeignet gewählt wird.<sup>1</sup>

Die Zufallssaat wird von hinten nach vorne zuerst ins Schieberegister 1 und dann in die Schieberegister 2 und 3 "eingetragen". Damit ist gemeint, dass die Zustände der Flipflops gemäß der gesetzten und nicht gesetzten Bits in den Zeichen der Saat verändert werden. Enthält die Saat beispielsweise ein Zeichen X, dann nimmt man dessen ASCII-Code 0101 1000 (\$58 hexadezimal) und setzt die zugeordneten Flipflops entsprechend auf die Zustände '0', '1', '0', '1', '1', '0', '0', '0'.

Wie die Zufallssaat von hinten nach vorne in die drei Schieberegister eingebracht wird, sei mit dem Text Donaudampfschifffahrtskapitaen als Zufallssaat erläutert, die also aus genau 30 Zeichen besteht.

### Schieberegister 1

Das erste Schieberegister LFSR-1 besteht aus 61 Flipflops. Die ersten 8 Zeichen der Saat, also Donaudam, werden von Flipflop 0 (ganz rechts) bis Flipflop 60 (ganz links) eingetragen. Vom letzten Zeichen m (0110 1101) der Saat bleiben die vorderen Bits ungenutzt. Damit ergibt sich wie folgt der hexadezimal und binär dargestellte Zustand der Flipflops des LFSR-1.

| (m)aduanoD |          |  |            |  |                                              |  |  |                                                                              |  |  |  |  |  |     |   |   |
|------------|----------|--|------------|--|----------------------------------------------|--|--|------------------------------------------------------------------------------|--|--|--|--|--|-----|---|---|
|            |          |  |            |  | $(01101)$ \$61 \$64 \$75 \$61 \$6E \$6F \$44 |  |  |                                                                              |  |  |  |  |  |     |   |   |
|            | Flipflop |  |            |  |                                              |  |  |                                                                              |  |  |  |  |  |     |   |   |
|            | -60      |  |            |  |                                              |  |  |                                                                              |  |  |  |  |  |     |   | 0 |
|            |          |  |            |  |                                              |  |  | 0 1101 0110 0001 0110 0100 0111 0101 0110 0001 0110 1110 0110 1111 0100 0100 |  |  |  |  |  |     |   |   |
| 6          |          |  | $6\degree$ |  |                                              |  |  | 1 6 4 7 5 6 1 6 E 6                                                          |  |  |  |  |  | - F | 4 | 4 |
|            |          |  |            |  |                                              |  |  |                                                                              |  |  |  |  |  |     |   |   |

 $^1$ In der Version v2.4 kommen in den Schieberegistern nur XOR-Gatter zum Einsatz. Wenn sich alle Flipflops eines Schieberegisters im Zustand '0' befinden, verlassen sie daher diesen Zustand nie wieder.

#### Schieberegister 2

In gleicher Weise dienen die nächsten 10 Zeichen pfschifffa der Saat für die 73 Flipflops des zweiten Schieberegisters LFSR-2.

```
(a)fffihcsfp
(1) $66 $66 $66 $69 $68 $63 $73 $66 $70
1 0110 0110 0110 0110 0110 0110 0110 1001 0110 1000 0110 0011 0111 0011 0110 0110 0111 0000
   6 6 6 6 6 6 6 9 6 8 6 3 7 3 6 6 7 0
```
#### Schieberegister 3

Die 89 Flipflops des dritten Schieberegisters LFSR-3 werden durch die letzten 11 Zeichen hrtskapitaen der Saat gesetzt.

```
(n)eatipakstrh
(0) $65 $61 $74 $69 $70 $61 $6B $73 $74 $72 $68
0 0110 0101 0110 0001 0111 0100 0110 1001 0111 0000 0110 0001 0110 1011 0111 0011 0111 0100 0111 0010 0110 1000
   6 5 6 1 7 4 6 9 7 0 6 1 6 B 7 3 7 4 7 2 6 8
```
#### Kontrolle der Funktion der Schieberegister

Mit Hilfe des plumChip-Befehls 'e' lässt sich anzeigen, welche Ergebnisse die drei Schieberegister nach jeweils einer Aktivierung liefern. Das Ergebnis wird gebildet, indem die Zustände bestimmter Flipflops mit XOR verknüpft werden, bevor alle Flipflops ihre Zustände in Richtung zum höchstwertigen Flipflop (nach links) weiterschieben. Danach wird das Ergebnis als Zustand des 0. Flipflops eingesetzt. Als Ergebnisse der einzelnen Schieberegister wird vom plumChip bei den ersten 32 Aktivierungen geliefert:

LFSR-1: 0000 1111 0110 0011 1110 1010 0011 0111 LFSR-2: 1101 1010 0101 1011 0101 0000 0100 0111 LFSR-3: 0011 1110 1001 1101 1101 0100 0101 1010

Die Kontrolle dieser plumChipErgebnisse lässt sich rechnerisch von Hand oder durch eine Simulation der Schieberegister mit einem Programm durchführen.

#### Schieberegister 1

Flipflop

```
60 59 45 44
```
0 1 101 0110 0001 01 1 0 0100 0111 0101 0110 0001 0110 1110 0110 1111 0100 0100

Bei der händischen, rechnerischen Kontrolle notiert man sich zunächst die Zustände der Flipflops nach dem Eintragen der Saat und markiert diejenigen Flipflops, deren Zustände mit XOR zum Ergebnis verknüpft werden sollen. Beim Schieberegister 1 sind das die Flipflops 60, 59, 45 und 44 (siehe oben). Dann berechnet man das Ergebnis (hier: 0 XOR 1 XOR 1 XOR  $0 = 0$ ), schiebt alle Zustände um eine Stelle nach links, wobei der vorderste wegfällt, und fügt das Ergebnis hinten an (im Folgenden gelb markiert):

```
\mid1 \mid1 \mid01 0110 0001 011\mid0 \mid 0 \mid 100 0111 0101 0110 0001 0110 1110 0110 1111 0100 0100 \mid0
\boxed{1} \boxed{0} 1 0110 0001 0110 \boxed{0} \boxed{1} 00 0111 0101 0110 0001 0110 1110 0110 1111 0100 0100 00
\boxed{0} \boxed{1} 0110 0001 0110 0\boxed{1} 0 0111 0101 0110 0001 0110 1110 0110 1111 0100 0100 000
\boxed{1} \boxed{0} 110 0001 0110 01\boxed{0} \boxed{0} 111 0101 0110 0001 0110 1110 0110 1111 0100 0100 \boxed{0000}\mid0 \mid 1 \mid 10 0001 0110 010 \mid 0 \mid 0 \mid 111 0101 0110 0001 0110 1110 0110 1111 0100 0100 \mid 0000 \mid 1
\boxed{1} \boxed{1} 0 0001 0110 0100 \boxed{0} \boxed{1} 11 0101 0110 0001 0110 1110 0110 1111 0100 0100 0000 11
\boxed{1} \boxed{0} 0001 0110 0100 0\boxed{1} 1 1 0101 0110 0001 0110 1110 0110 1111 0100 0100 0000 111
und so fort.
```
Auf diese Weise erhält man die Ergebnisse, die mit den plumChip-Ergebnissen des LFSR-1 zu vergleichen sind. Diese und auch die weitere Rechnung zeigte keine Unterschiede zwischen den theoretischen und praktischen Resultaten.

Auch die Nachbildung des Schieberegisters 1 durch ein PascalProgramm bestätigte die korrekte Funktion des LFSR-1 des plumChips, indem es die Ausgabe 00001111011000111110101000110111 lieferte.

```
1 function lfsr61takt: boolean;
 2 var
 3 i : integer;
 4 b : boolean;
 5 begin
 6 b := lfsr61[60] xor lfsr61[59] xor lfsr61[45] xor lfsr61[44];
 7 for i := 60 downto 1 do lfsr61[i] := lfsr61[i-1];
 8 lfsr61[0] := b;
 9 lfsr61takt := b
10 end;
```
In Zeile 6 wird das Ergebnis des Schieberegisters berechnet. Zeile 7 sorgt für das Verschieben der Zustände, Zeile 8 für das Anfügen des Ergebnisses als Zustand des 0. Flipflops. Zeile 9 stellt dem aufrufenden Programm das Funktionsergebnis bereit. Die globale Variable lfsr61 ist als ARRAY OF BOOLEAN vereinbart, der Zustand '0' eines Flipflops wird als Wahrheitswert FALSE, der Zustand '1' als Wahrheitswert TRUE aufgefasst.

## Schieberegister 2

Flipflop

72 47  $\boxed{1}$  0110 0110 0110 0110 0110 0110  $\boxed{0}$ 110 1001 0110 1000 0110 0011 0111 0011 0110 0110 0111 0000 Bei der Kontrolle des Schieberegisters 2, bei dem die Zustände der Flipflops 72 und 47 mit XOR zum Ergebnis zusammengerechnet werden, geht man händisch genauso wie beim Schieberegister 1 vor.  $\boxed{0}$  110 0110 0110 0110 0110 0 $\boxed{1}$ 10 1001 0110 1000 0110 0011 0111 0011 0110 0110 0111 0000  $\boxed{1}$ 1 10 0110 0110 0110 0110 0110 01 1 0 1001 0110 1000 0110 0011 0111 0011 0110 0110 0111 0000 11  $\boxed{1}$  0 0110 0110 0110 0110 0110 011 $\boxed{0}$  1001 0110 1000 0110 0011 0111 0011 0110 0110 0111 0000  $\boxed{110}$  $\boxed{0}$  0110 0110 0110 0110 0110  $\boxed{1}$  001 0110 1000 0110 0011 0111 0011 0110 0110 0111 0000  $\boxed{1101}$  $\boxed{0}$  110 0110 0110 0110 0110 0110 1 $\boxed{0}$  01 0110 1000 0110 0011 0111 0011 0110 0110 0111 0000  $\boxed{11011}$  $\boxed{1}$  10 0110 0110 0110 0110 0110 10 $\boxed{0}$  1 0110 1000 0110 0011 0111 0011 0110 0110 0111 0000  $\boxed{110110}$ und so fort. Das stimmt mit den plumChip-Ergebnissen überein.

Ein Pascal-Programm, welches analog zu oben das Schieberegister 2 nachbildet, lieferte die Ausgabe 11011010010110110101000001000111, womit die korrekte Arbeitsweise des LFSR-2 des plumChips belegt sei.

#### Schieberegister 3

Flipflop

 $88$  50

0 0110 0101 0110 0001 0111 0100 0110 1001 0111 0 0 00 0110 0001 0110 1011 0111 0011 0111 0100 0111 0010 0110 1000

Zur Kontrolle der fehlerfreien Funktion des dritten Schieberegisters LFSR-3 sind die Zustände der Flipflops 88 und 50 mit XOR zum Ergebnis zu verknüpfen.

0 110 0101 0110 0001 0111 0100 0110 1001 0111 00 0 0 0110 0001 0110 1011 0111 0011 0111 0100 0111 0010 0110 1000 0

1 10 0101 0110 0001 0111 0100 0110 1001 0111 000 0 0110 0001 0110 1011 0111 0011 0111 0100 0111 0010 0110 1000 00

 $\boxed{1}$  0 0101 0110 0001 0111 0100 0110 1001 0111 0000  $\boxed{0}$ 110 0001 0110 1011 0111 0011 0111 0100 0111 0010 0110 1000 001

 $\boxed{0}$  0101 0110 0001 0111 0100 0110 1001 0111 0000 0 $\boxed{1}$ 10 0001 0110 1011 0111 0011 0111 0100 0111  $\overline{0010}$  0110 1000  $\overline{0011}$ 

 $\boxed{0}$  101 0110 0001 0111 0100 0110 1001 0111 0000 01 $\boxed{1}$ 0 0001 0110 1011 0111 0011 0111 0100 0111 0010 0110 1000 00111

 $\boxed{1}$ 01 0110 0001 0111 0100 0110 1001 0111 0000 011 $\boxed{0}$ 0001 0110 1011 0111 0011 0111 0100 0111 0010  $\overline{0110}$  1000  $\overline{001111}$ 

und so fort. Auch diese Folge an von Hand gerechneten Ergebnissen stimmt mit den plumChip Ergebnissen überein. Das Gleiche gilt für die Simulation mit dem zugehörigen Pascal-Programm, das die Ausgabe 00111110100111011101010001011010 liefert.

Zusammenfassung: Die drei Schieberegister des Zufallsgenerators des plumChips arbeiten bei den ersten 32 Aktivierungen exakt genauso wie durch Rechnung und Simulation ermittelt. Das begründet die Annahme, dass die drei Schieberegister auch bei gröÿeren Anzahlen an Aktivierungen und anderen Zufallssaaten verlässlich und fehlerfrei funktionieren.

## Kontrolle der Funktion des Stop-and-go-Generators

Die Ausgaben des alternierende Stop-and-go-Generators des plumChips, der aus den Schieberegistern LFSR-1, LFSR-2 und LFSR-3 wie in Abb. 1 zusammengesetzt ist, lassen sich mit den plumChip-Befehlen 'b' und 'd' beobachten. Alle Beispiele wurden mit der oben angegebenen Zufallssaat durchgerechnet beziehungsweise getestet und simuliert. Der Generator des plumChips liefert als erste dreißig Zufallsbits:

#### 000 111 001 000 110 101 101 011 100 010

Die Kontrolle der Korrektheit dieser Ausgaben erfolgt wiederum händisch durch Rechnung und durch Simulation mit einem Programm. Zunächst sei festgehalten, in welcher Reihenfolge der Generator Endund Zwischenergebnisse bestimmt.

1. Schritt: Die mit XOR verknüpften Zustände der 0. Flipflops von LFSR-2 und LFSR-3 werden berechnet und bereitgestellt (Zeile 3).

```
2. Schritt: Je nach Zustand des 0. Flip-
flops des LFSR-1 werden entweder die Zu-
stände des LFSR-2 oder LFSR-3 weiterge-
schoben (Zeile 4).
```

```
1 function zufbitplum: boolean;
2 begin
3 zufbitplum := lfsr73[0] xor lfsr89[0];
4 if lfsr61[0] then lfsr73takt else lfsr89takt;
5 lfsr61takt
6 end;
```

```
3. Schritt: Die Zustände des LFSR-1 wer-
den weitergeschoben (Zeile 5).
```
Die Simulation mit einem Programm in Pascal (mit dem Unterprogrammtext für den Generator wie oben rechts abgedruckt) liefert 000111001000110101101011100010 und zeigt also keine Unterschiede zur Ausgabe des plumChip-Generators.

Zur Kontrolle durch Rechnung per Hand lässt sich eine Tabelle anlegen, in deren erste Spalte man den Zustand der 0. Flipflops der Schieberegister (hier orange markiert) und in deren oberster Zeile man ab der zweiten Spalte die Ausgaben des LFSR-1 einträgt, wie sie oben bereits berechnet wurden. In die Ergebniszeile schreibt man die mit XOR verknüpften Einträge aus den Zeilen LFSR-2 und LFSR-3.

| LFSR-1   |   | $\check{~}$ |  | <u>.</u> |  | $\mathbf{r}$ | $\overline{0}$ | л. | $\mathbf{r}$ | v | ν | ∣U | ÷. | <u>. на ста</u> | . . | $\overline{\phantom{a}}$ | <u>. на ста</u> |  |  |
|----------|---|-------------|--|----------|--|--------------|----------------|----|--------------|---|---|----|----|-----------------|-----|--------------------------|-----------------|--|--|
| LFSR-2   |   |             |  |          |  |              |                |    |              |   |   |    |    |                 |     |                          |                 |  |  |
| LFSR-3   |   |             |  |          |  |              |                |    |              |   |   |    |    |                 |     |                          |                 |  |  |
| Ergebnis | ν |             |  |          |  |              |                |    |              |   |   |    |    |                 |     |                          |                 |  |  |

Für jede Eins, die das LFSR-1 liefert, überträgt man in die Folgespalte die nächste Ausgabe vom LFSR-2, wie oben bereits berechnet (1101 1010 0101 1011 0101 0000 0100 0111), für jede Null überträgt man die nächste Ausgabe des LFSR-3, wie ebenfalls oben berechnet (0011 1110 1001 1101 1101 0100 0101 1010):

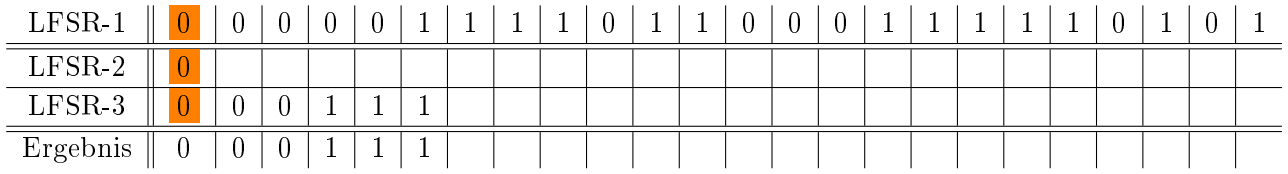

Nun zeigt das LFSR-1 Einsen an, also wird ab der nächsten Spalte die LFSR-2-Zeile mit den LFSR-2-Ausgaben befüllt:

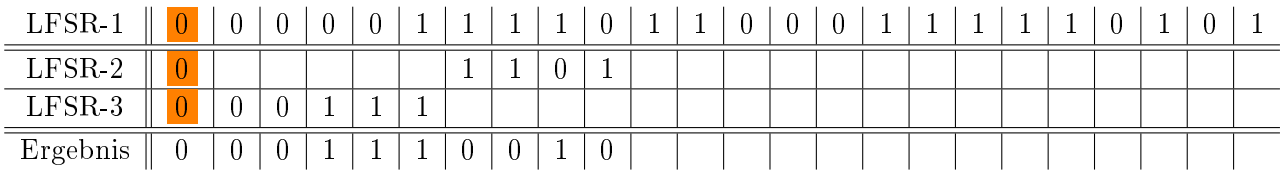

Man beachte, dass in die Zeile mit den Ergebnissen die geXORten beiden letzten Ausgaben der LFSR-2 und LFSR-3-Zeile eingetragen werden. Steht hier also beispielsweise zum Schluss eine 1 in der LFSR-2-Zeile, dann ist in die Zelle darunter gedanklich eine 1 einzusetzen, die aus Gründen der Übersichtlichkeit hier nicht hingeschrieben wurde.

Nun kommt wieder eine Null, also geht es ab der nächsten Spalte mit der LFSR-3–Zeile weiter:

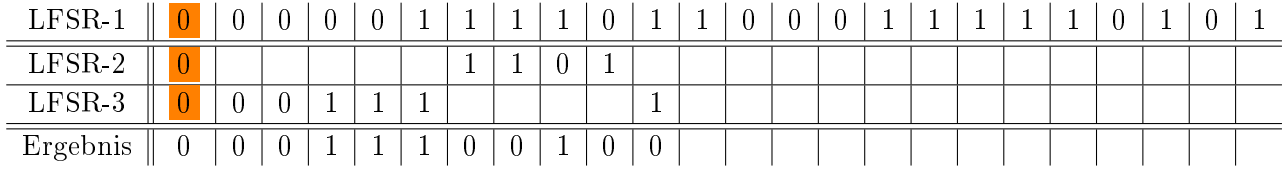

Nach dreißig Takten sieht die Tabelle dann wie folgt aus:

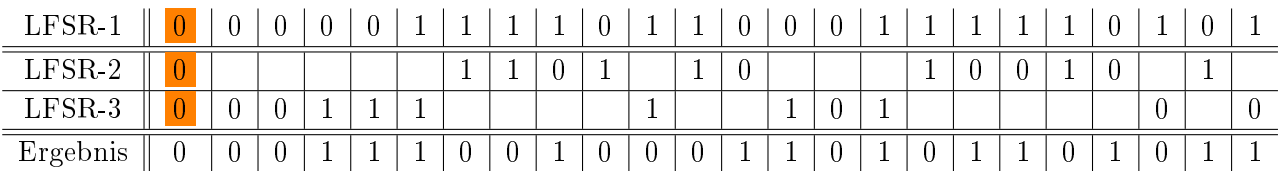

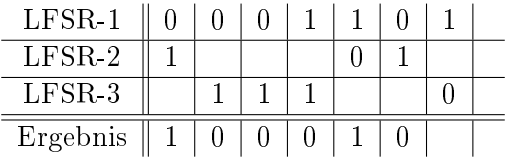

Der Ergebniszeile lässt sich die Zufallsbitfolge 000 111 001 000 110 101 101 011 100 010 entnehmen, die mit den Ergebnissen von plumChip und der Simulation durch ein Programm übereinstimmt.

Zusammenfassung: Auch vom Zufallsgenerator des plumChip ist anzunehmen, dass er seine korrekte Funktion auch für große Anzahlen an Zufallszahlen erfüllt.

#### Befüllen einer A-Matrix, so dass sie spaltenstarr wird

Es soll beschrieben werden, wie der plumChip-Befehl 'z' mit Hilfe des plumChip-Zufallsgenerators eine spaltenstarre Matrix generiert.

Wie gerade berechnet, liefert der Zufallsgenerator des plumChip nach Eintragen der eingangs genannten Saat die Zufallsbits 000 111 001 000 110 101 101 011 100 010. Zum Erzeugen einer spaltenstarren 8x8Matrix werden je drei Zufallsbit durch den plumChip in die Zahlen 0, 7, 4, 0, 3, 5, 5, 6, 1, 2 gewandelt (niedrigwertigstes Bit zuerst). Da diese zehn Zahlen für das Befüllen der gesamten Matrix noch nicht reichen, wurden vom Zufallsgenerator mit dem beschriebenen Vorgehen weitere erzeugt: 3, 5, 6, 7, 1, 5, 6, 1, 3, 7, 3, 2, 5, 0, 6, 2, 6, 4, 7, 4, 0, 4, 4, 4, 6, 4, 3, 6, 6, 3, 2, 5. Mit diesen Zufallszahlen werden zunächst für die erste Spalte der Matrix diejenigen Positionen der Matrix bestimmt, in denen die vier Einsen stehen sollen. Dafür werden die Zufallszahlen 0, 7, 4, 0, 3 gebraucht, also fünf Zahlen, weil eine davon doppelt auftaucht.

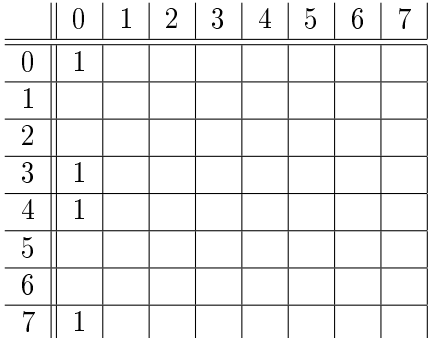

Für die zweite Spalte werden die Zufallszahlen 5, 5, 6, 1, 2 benötigt und so fort.

Mit den weiteren Zufallszahlen füllt der 'z'-Befehl dann die restlichen Spalten in gleicher Weise und liefert zum Schluss:

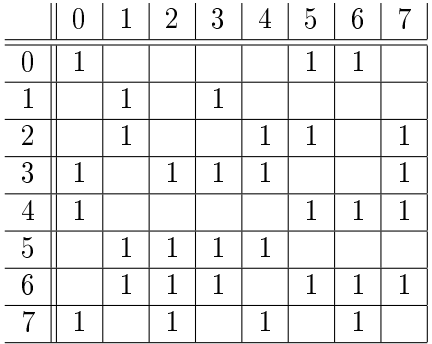

#### Aufgabe

Um zu überprüfen, ob der 'z'-Befehl auch für eine 128x128–Matrix so arbeitet wie oben erläutert, wird im Anhang dieses Dokuments eine ebenfalls mit der Saat Donaudampfschifffahrtskapitaen erzeugte Matrix dieser Größe in hexadezimaler Darstellung so abgedruckt, wie sie die Version v2.4 zur Anzeige bringt. Man teste durch Simulation, ob die Matrix durch den 'z'-Befehl fehlerfrei generiert wurde.

# Anhang

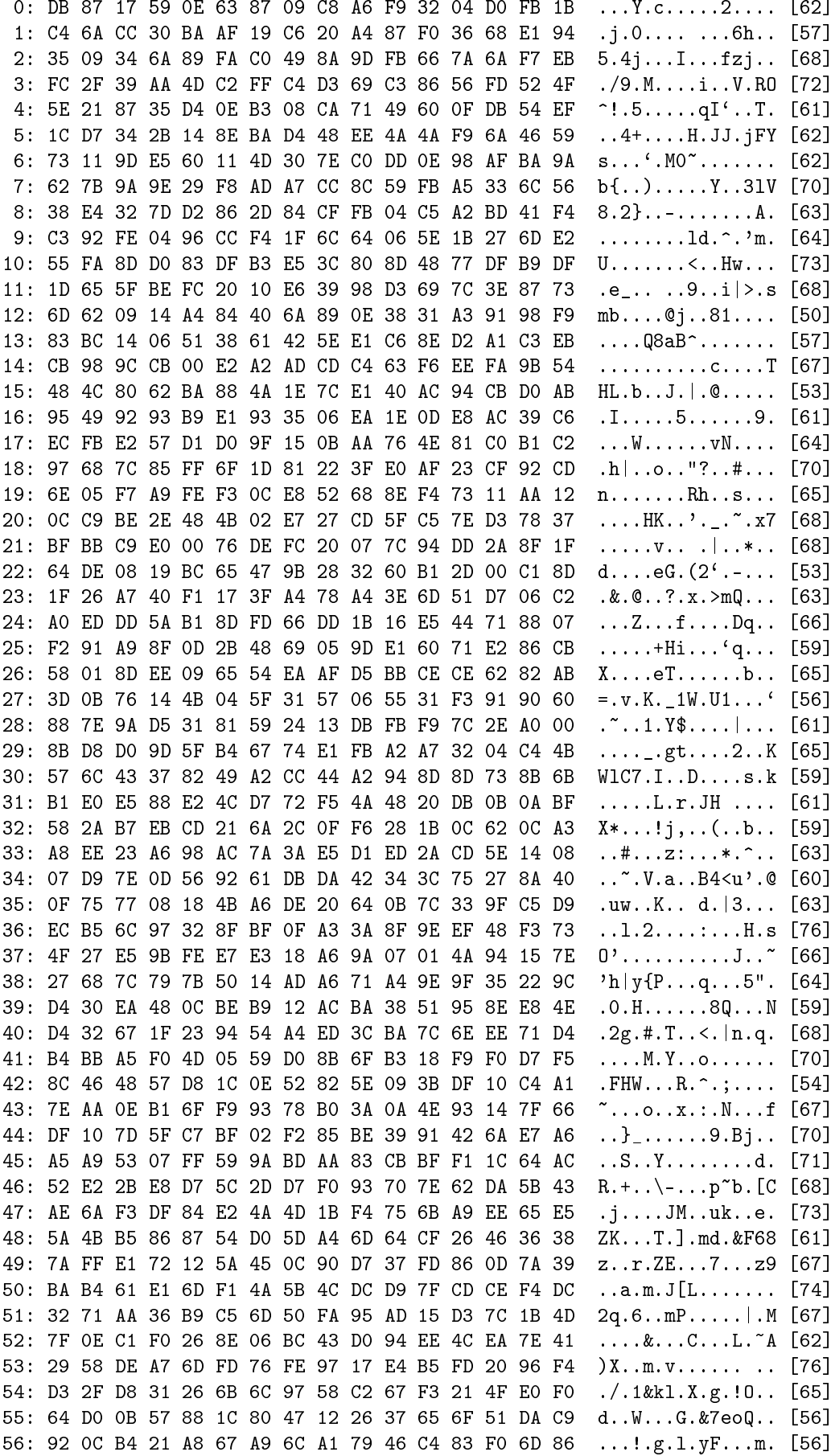

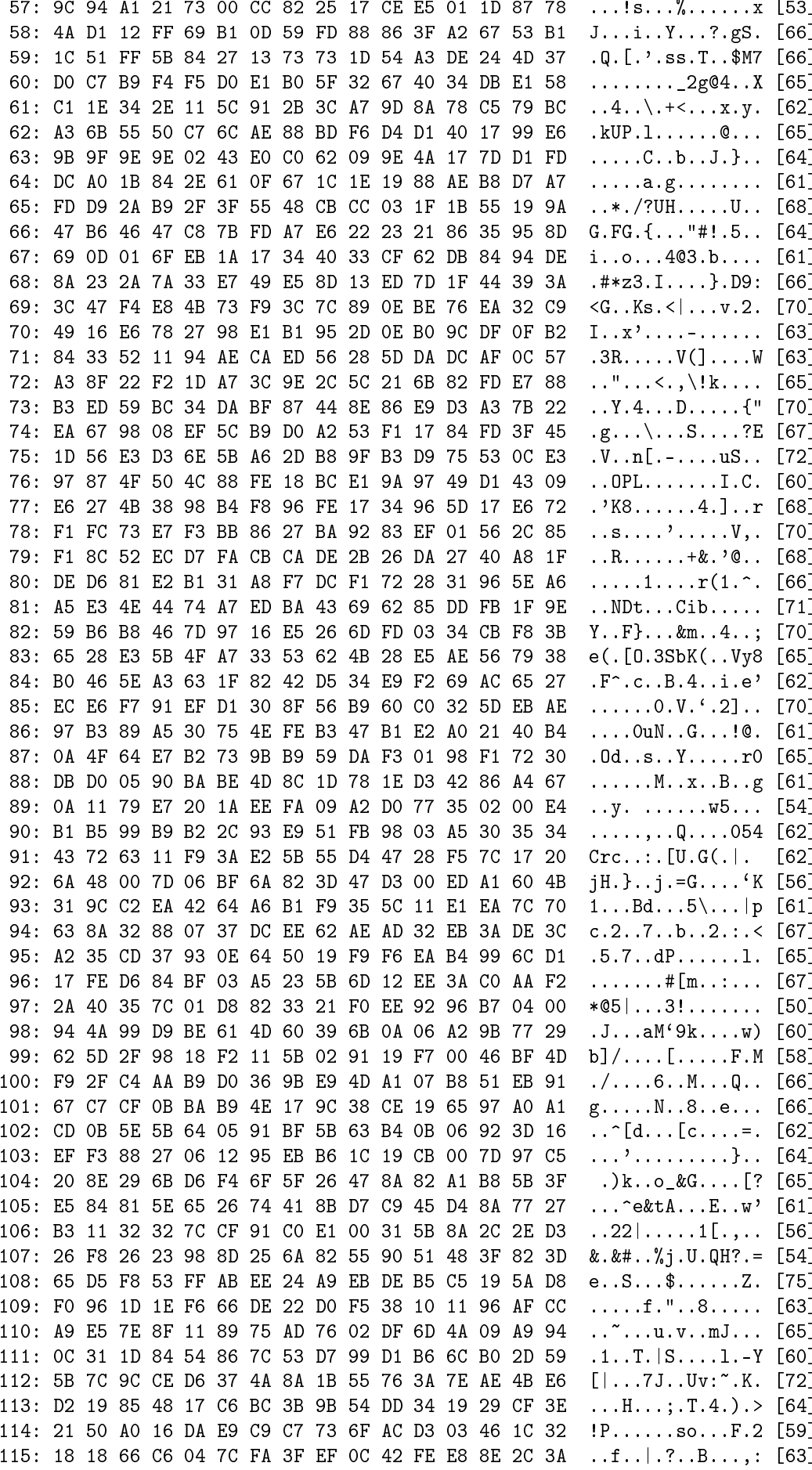

116: 21 D4 C8 64 EF 41 3B 15 F9 BE E4 88 5A AC D7 OD !..d.A;.....Z... [64] 117: 4A OC 7D D5 OC 2B FB 79 F7 CO E7 B8 7E 44 98 15 J.}..+.y....~D.. [67] 118: 5F 2F 4D AC 73 68 70 6E 2D 2E 29 85 AB 34 EC DA  $\lfloor$ /M.shpn-.)..4.. [67] 119: 41 C4 66 BC CD 98 51 D4 23 AF 7B DB 7A 2D CO CO A.f...Q.#.{.z-.. [63] 120: 3F A3 D9 D9 49 07 32 93 54 A8 F9 9C 8E E3 F8 3F  $? \ldots$  I.2.T.......? [69] 121: 1C B3 82 8F CA 50 F5 17 87 48 A0 16 8D 8D 1B 35  $\ldots P \ldots H \ldots 5$  [58] 122: F7 98 53 EB 6D 18 A2 49 A1 90 6F 48 BD CA FF OC  $.S.m..I.$ . OH.... [66] 123: 8C EA 0A 4D CA 49 AB 29 D6 45 67 F9 73 09 10 62 ... $M.I.$ ). Eg.s..b [59] 124: 02 DE F2 24 A9 D0 14 AD 77 97 A8 25 08 A1 AA CD  $\dots$ \$.... $w \dots$ ..... [58] 125: A4 B1 AC 70 63 D4 00 5A CF 65 7B 6C 8E F9 87 CF  $\ldots$  pc.  $\ldots$   $[66]$ 126: A6 1D 73 ED F3 FB B3 95 3E 76 1F DE FB 77 36 18  $...s......>v...w6.$  [81] 127: 12 FF AE EA C4 BE 14 92 D6 8A 94 14 DE 61 25 OA .............a%. [61]

#### Spaltensummen:

Antwortzeit: 0 s

## Quellen

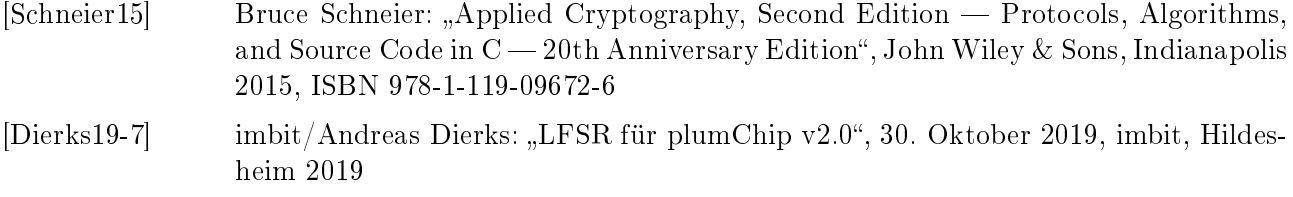

Autor: a.dierks@imbit.net Stand: 04.05.2020